awara-free \* Ni ♡ "⊿i w<br>みネットワーク k kalla Cali awara-free WiFi  $\Delta t_{\rm m}$ アータ用用 k. Xperra " MUNICE **E-D/B/D BER** ۰÷  $\sim$   $\sim$  $\circ$  $\Box$  $\Delta$  $\begin{array}{c|c}\n\hline\n\end{array}$ 

wi-fi

## FREESPOT

wi-fi

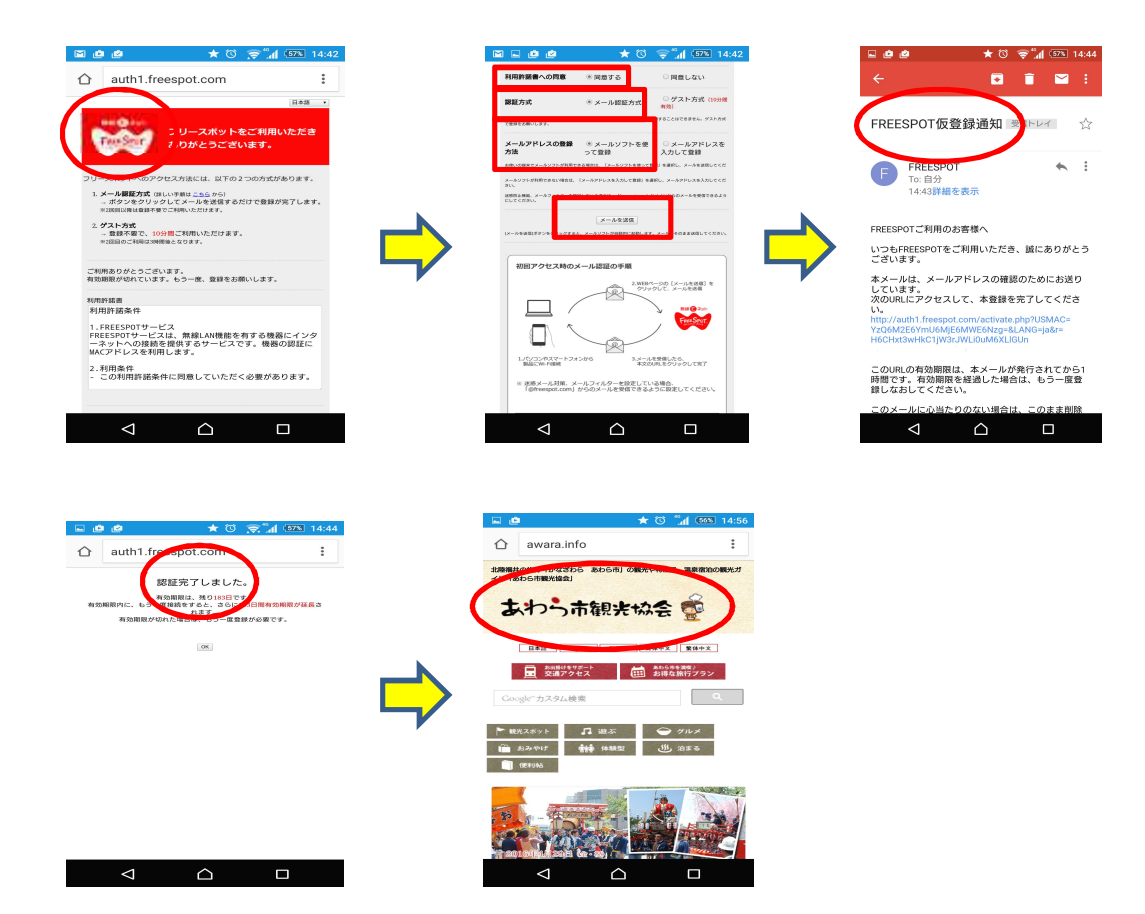

wi-fi